# **Informatics**

#### *Ingeniería en Electrónica y Automática Industrial*

### Control flow

#### Control Flow Statements in C language

- **Introduction**
- if-else
- switch
- while
- for
- **O**do-while
- break
- **Continue**
- return
- goto

# Introduction

- **Control flow statements** specify the order in which computations are performed
- Different types
	- **Conditionals**: Take a decision among two or more options depending on the evaluation of a condition.
		- o if else and switch
	- **Loops**: Iterations of operations (with condition evaluation)
		- **O** for, while and do-while
	- **Jump**: They change unconditionally the order of execution.
		- **C** continue, break, return and goto
	- **Labels:** Used to identify lines in a program.

case, default and «label:»

## if-else statement (I)

- if (expr) stat1; else stat2;
	- O If  $\exp r$  is true then stat1 is processed
	- O If  $\exp r$  is false, stat2 is processed
	- $\mathbf{O}_{\mathbf{expr}}$  is true if its value is different than cero
	- Oelse stat2; is optional

## if-else statement (II)

stat1 and stat2 can be blocks of sentences between brackets

```
if (expr) 
{
  /* Block of sentences 1 */
}
else
{
  /* Block of sentences 2 */
}
```
Different  $if$ -else blocks can be grouped with brackets

## if-else statement (III)

```
if (expr1) 
{
  if (expr2)
      if (expr3) stat31;
      else stat32;
}
else stat2;
```
- $\bigcirc$  stat31 is processed if  $\exp r1$ ,  $\exp r2$  and  $\exp r3$  are true
- $\bigcirc$  stat32 is processed if  $\exp r1$ ,  $\exp r2$  are true and  $\exp r3$ is false
- $\bigcirc$  stat2 is processed if  $\exp r1$  is false (without considering expr2 and expr3)

## if-else statement (IV)

#### **Nested** if-else **statements**

O Brackets determine priority among if and else

- O Without brackets
	- $\bullet$  Each else is associated with the closest if
	- Each block of statements is processed independently

```
if (expr1) stat1;
else if (expr2) stat2;
else if (expr3) stat3;
...
else if (exprN) statN;
else statN+1;
```
 $\overline{O}$  statN is processed just if  $\exp rN$  is true  $\circ$  statN+1 is processed just if none of the previous statements have been precessed

## switch (statement (I)

```
switch (expr)
{
  case const-expr1:
      /* Statement block 1 */
      break;
  case const-expr2:
      /* Statement block 2 */
      break;
  ...
  case const-exprN:
       /* Statement block N */
      break;
  default:
      /* Statement block N+1 */
      break;
}
```
### switch (statement (II)

- switch is a multi-way decision test whether an expression matches a number of *constant integers*
	- **O** Brackets are needed
	- case number is unlimited
	- $O$  default is optional
	- $\overline{O}$  break causes an inmediate exit from the switch
- expr is evaluated and comparison with const-expr in each case starts
	- If any matches, all statements are executed until a *break* or the end of the switch
	- $\bigcirc$  If none matches default statements are executed (if they exist) until a *break* or the end of the switch

### switch (statement (III)

```
#include <stdio.h> 
int main () 
{
          char grade = 'B';
          switch(grade)
          { 
          case 'A' : 
                    printf("Excellent!\n" ); 
                    break; 
          case 'B' : 
          case 'C' : 
                    printf("Well done\n" ); 
                    break; 
          case 'D' : 
                    printf("You passed\n" ); 
                    break; 
          case 'F' : 
                    printf("Better try again\n" ); 
                    break; 
          default : 
                     printf("Invalid grade\n" ); } 
          return 0; 
}
```
### while statement

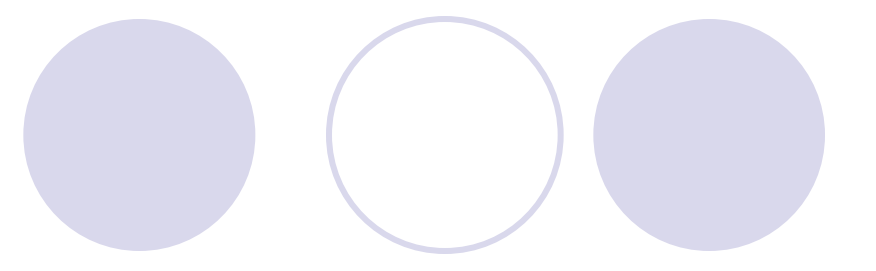

```
while (expr) stat;
while (expr)
\{stat; /* block of statements */
}
```
- $\bigcirc$  If expr is true, stat is processed
- $\bigcirc$  After execution  $\exp r$  is evaluated again
- $\bigcirc$  If false, exit from the while
- $\bigcirc$  WARNING: if  $\exp r$  doesn't change its value, an infinite loop can be created

#### for statement

for (init expr; cond expr; update expr) statement;

```
for (init expr; cond expr; update expr)
```

```
statement; /* Statement block */
```

```
\overline{O} init \exp r is a expression that assign values to one or more
  variables
```
O cond expr evaluates an expresion: if true statement is precessed. If false loop is finished

O update expr are statements that are processed after  $stat$ ement. Typically update the value of the control variable

**Example:** for  $(i=0; i\le n; i++)$  printf("i=  $\frac{1}{6}d''$ , i);

{

}

#### do-while statement

```
do statement;
while (expr);
```

```
do 
{
  statement ; /* Block of statements */
} while (expr);
```
- After executing statement, expr is evaluated, and, if true, statement is executed again.
- If  $\epsilon_{XPT}$  is false, exit from the loop.
- $\bigcirc$  WARING: If  $\exp r$  does not change its value within the loop, an infinite loop can be created.

#### break statement

- break allows to exit immediatly form the execution of statement switch, while, do-while, for, independently of any other condition.
- In nested loops, break exits just from the inner loop in which is placed.

#### continue statement

- continue forces a new iteration in the loop, ignoring the following statements until the end of the loop
	- O With while and do-while, jumps to condition evaluation
	- With for, jumps to update and condition
- In nested loops, continue exits just applies to the inner loop where is placed

#### return statement

return ends a function, returning control to the point of the program where it was called

return expr

 $\bullet$  The value of  $\epsilon_{XPT}$  will be returned to the program If must be of the type declared in the function

Function end braket «  $\}$  » is equivalent to return without  $\exp r$ , and it is used with functions that does nor return any value (equivalent to return 0)

#### goto statement

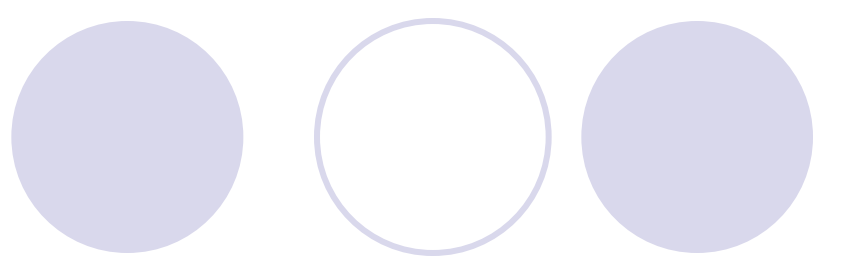

goto is an unconditional jump

#### ABSOLUTELY **NOT RECOMMENDED**

```
...
label:
...
goto label;
...
```
 $\bigcirc$  «label:» is a line identifier.  $\bigcirc$  It can be in any part of the program